# **WordPress.com**

### **Day 2:**

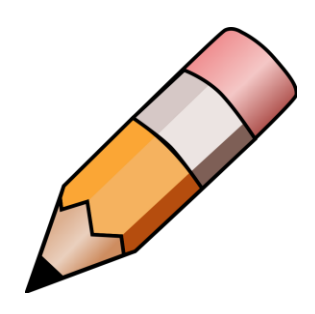

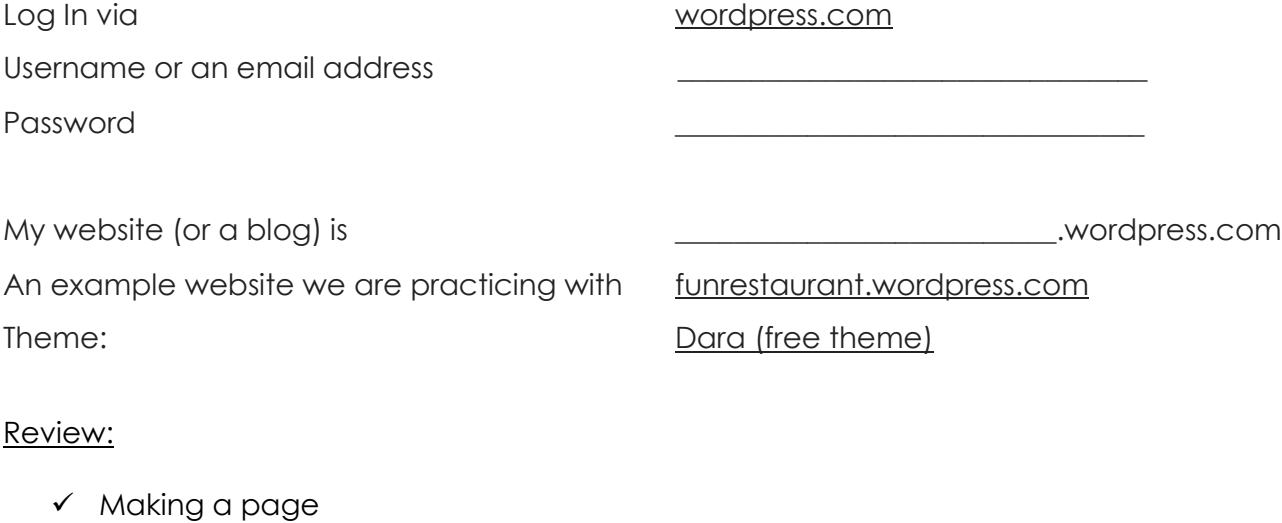

 $\checkmark$  Making a blog post

#### Topic to go over:

- o Managing Comments
- o Customizing your menu
- o File types [en.support.wordpress.com/accepted-filetype](https://en.support.wordpress.com/accepted-filetype)
- o Uploading things to the media storage
- o Uploading documents [en.support.wordpress.com/uploading-documents](https://en.support.wordpress.com/uploading-documents/)
- o Making a gallery page
- o People Administrators, Editors, Authors/Contributors, Followers/Viewers [en.support.wordpress.com/adding-users](https://en.support.wordpress.com/adding-users/)
- o Sidebar(s) and Widgets
- o Other Site Settings
- o WP Admin

#### Customizing your Theme:

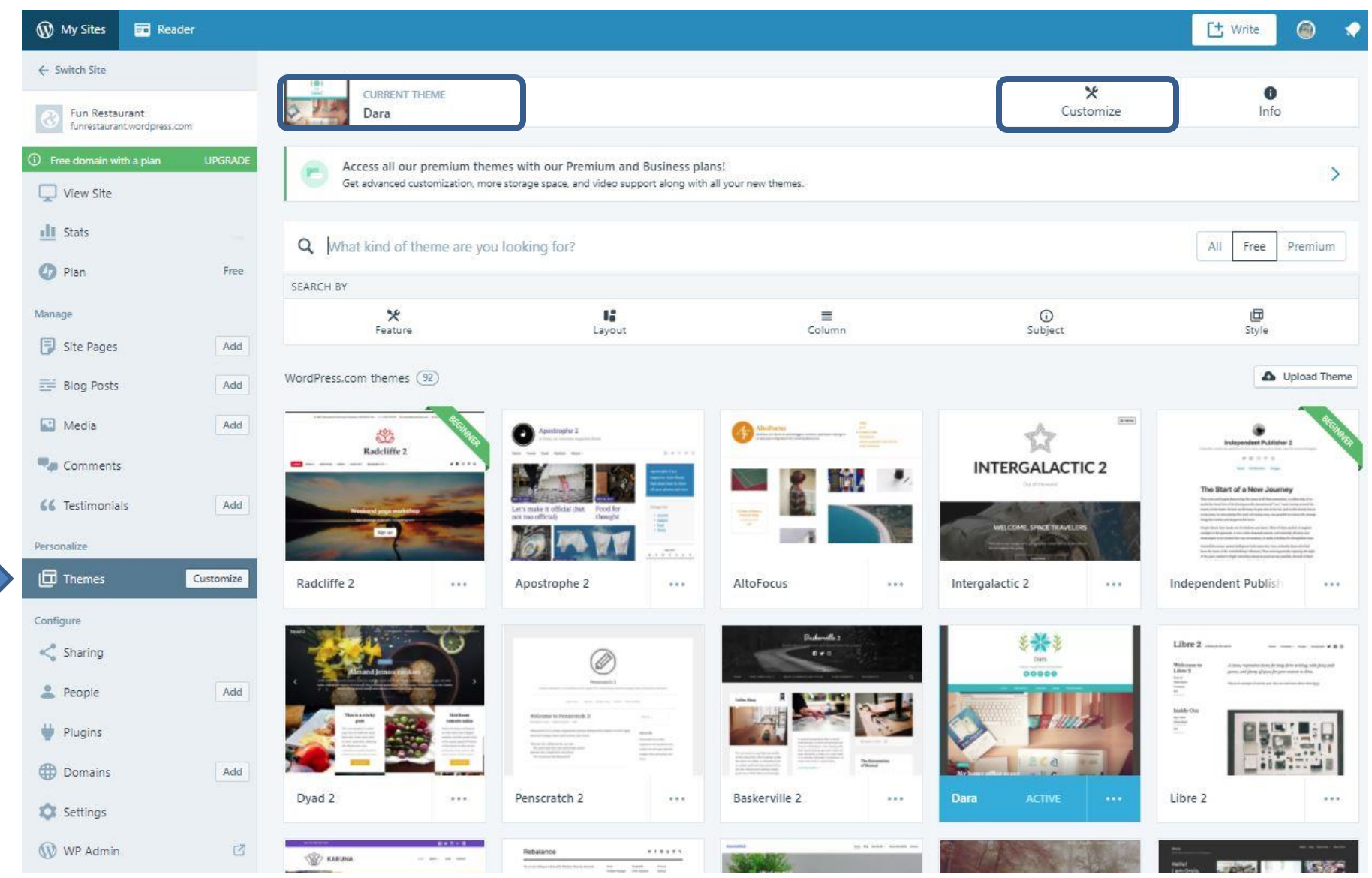

Featured Image & duplication issues:<https://en.support.wordpress.com/featured-images/>

5215 Oakton Street / Skokie, IL 60077 / 847-673-7774 / www.skokielibrary.info

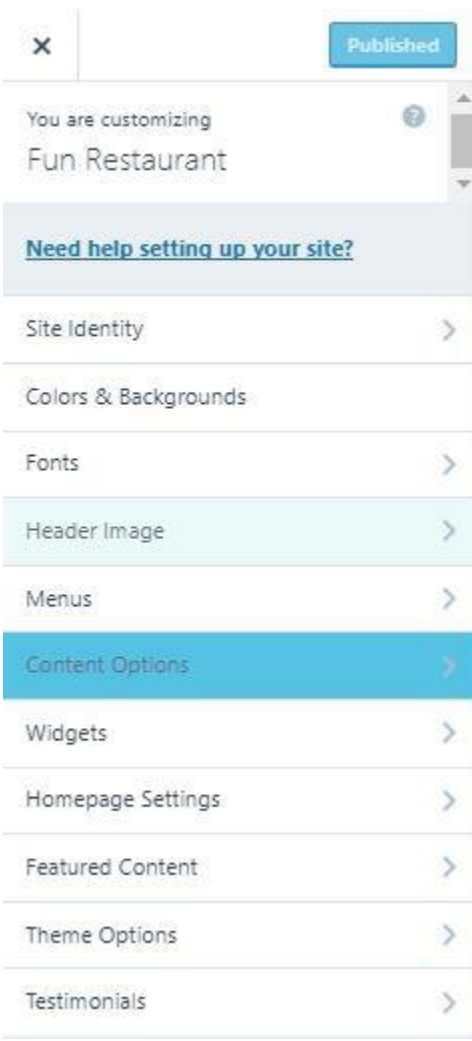

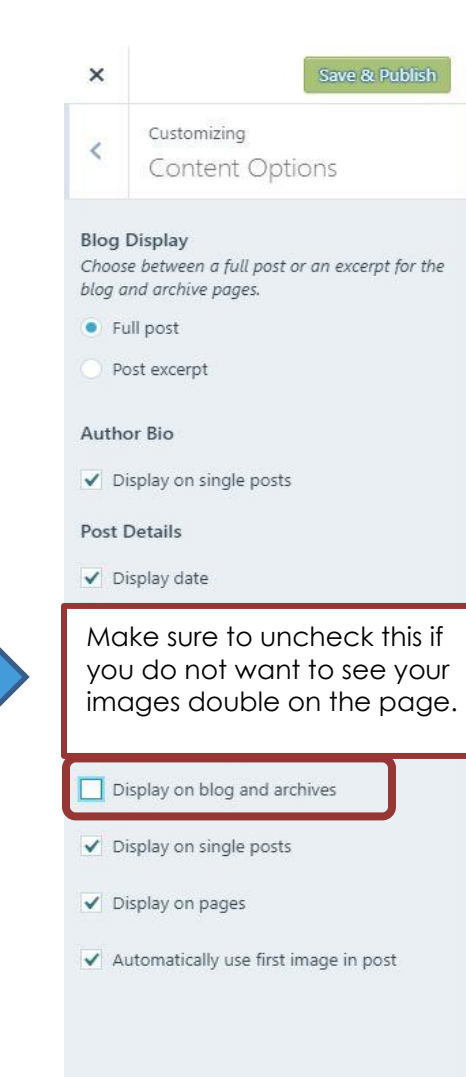

## Rick's Special **Buttercream Frosti** ng

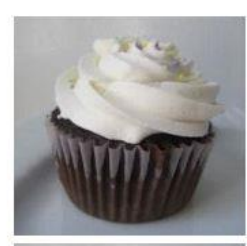

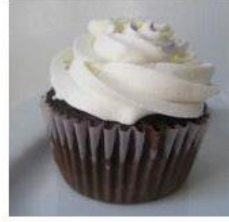

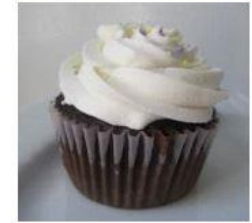

Customizing the Menu options:

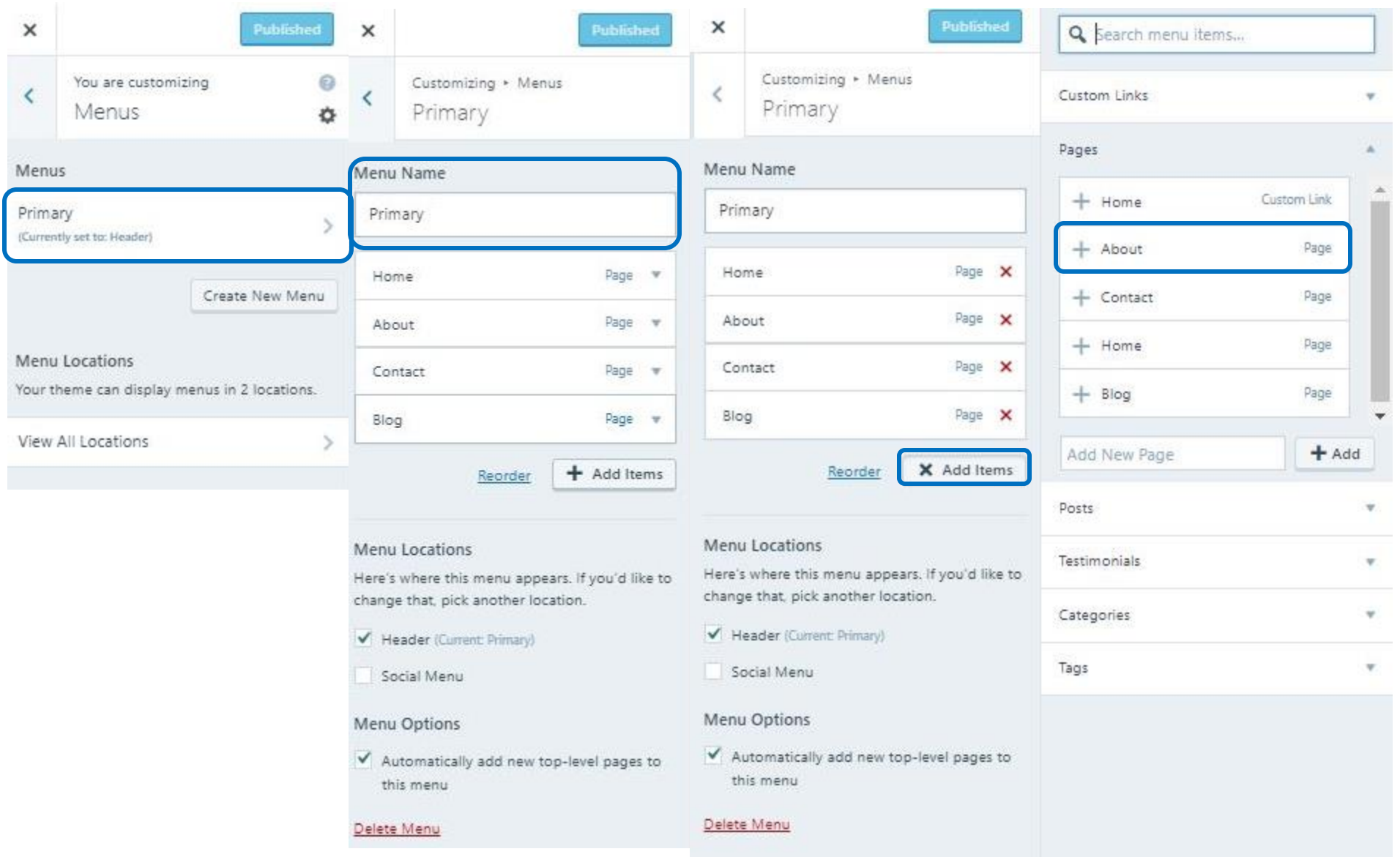